## 中学部 職業・家庭科で パソコンの使い方を学習しました(①)

中学部では、職業・家庭科の職業分野の学習で、1月から「パソコン・タブレットの使い方」に取 り組んでいます。1回目の授業では、パソコンのいろいろな機能を体験しました。まず、離れた場所 にいる教師とオンラインでやり取りをしました。Web カメラを使った、画面上のやり取りに生徒たち は興味津々でした。次に、アプリを使って、パソコンの簡単な操作について学習しました。今回は、 ドラッグ&ドロップに挑戦しました。タッチパッドの使い方をいろいろ試しながら、一人ひとりに上達 が見られました。 をしました。

今後は、ICT 機器の活用の仕方について、学習していきます。

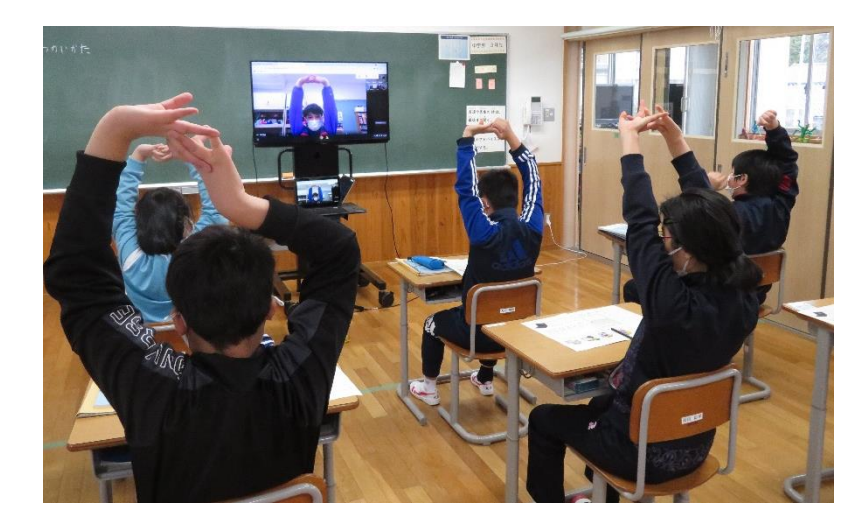

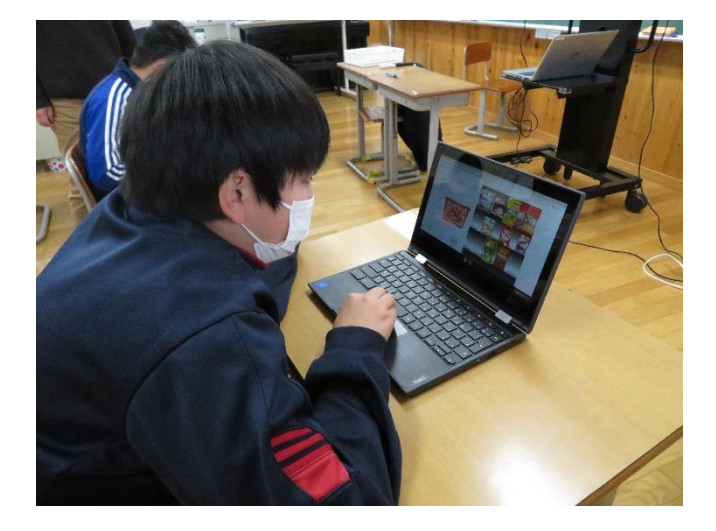

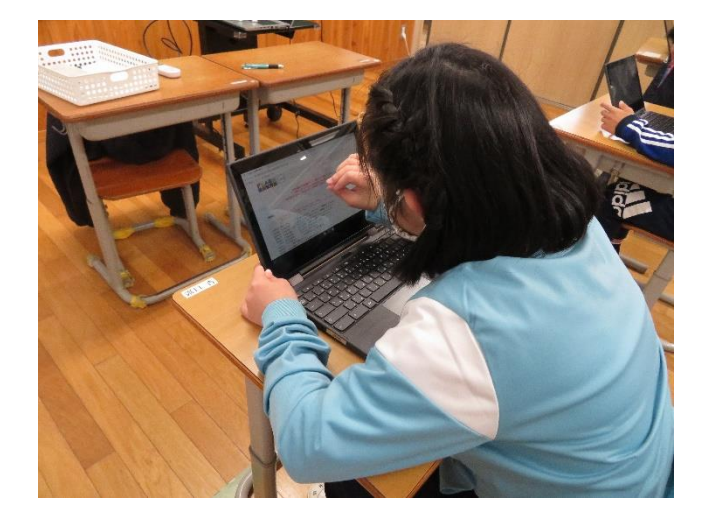